## **Dialer**

Was ist denn das? Dachten wir auch bis heute morgen. Klar, *to dial* heißt auf Englisch wählen, am Telefon. Aber ein Dialer als Computerprogramm? Ein Freund, der beim Jugendschutz arbeitet, hat uns aufgeklärt.

Wenn man z.B. eine bestimmte Website aufruft, sieht man folgenden Hinweis:

## WER NUR SEXCAM SUCHT GEHT BESSER DORTHIN

Wie anständig, Pornoliebhaber haben hier nichts zu suchen - denkt man so ganz naiv. Klickt man, neugierig geworden, jetzt DORTHIN an, kommt man zu einer Website mit folgendem Text:

> Es erwarten Dich hier vier heiße Livecams mit Chat! Lern das Mädchen kennen....

Außerdem vier geile Voyeurcams und eine umfangreiche Bildergalerie.

Und das alles mit High-Speed... Lade Dir die cyber.exe auf Deinen Computer herunter, trenne die bestehende Online Verbindung und dann brauchst Du nur noch starten (doppelklicken) und die heißen Girls genießen! Du kannst ihnen auch sagen, was du sehen möchtest!

"Mit High-Speed heiße Girls genießen!" Naja, man kann's ja mal ausprobieren, denkt so mancher, lädt sich **cyber.exe** herunter und installiert es.

Und damit hat er sich den Dialer als Einwahlprogramm eingerichtet. Was das bedeutet? Bei der nächsten Einwahl ins Internet wird automatisch eine 0190er-Nummer angewählt. Da zahlt man dann pro Minute DM 3,60. **Macht pro Stunde DM 216,- !** Tja, da hat sich schon so mancher über gewaltig hohe Telefonrechnungen gewundert!

Die meisten Leute wundern sich nur, dass die Porno-Website jetzt als Startseite bei ihrem Browser eingestellt ist (was für manche Familienväter schon peinlich genug sein kann ;-). bemerken aber überhaupt nicht, dass auch bei der nächsten Einwahl ins Internet die 0190er-Nummer benutzt wird. Und zahlen und zahlen und zahlen...

Wer den Verdacht hat, mit seiner Einwahl könnte etwas nicht stimmen, kann einfach bei seinen DFÜ-Verbindungen nachsehen. Oder sich bei http://www.dialerschutz.de/ (unter Downloads) ein Anti-Dialer Tool herunterladen. Damit kann er dann den Dialer wirklich deinstallieren, auch den Eintrag in der Registry. Das Hinterhältige an solchen Dialern ist nämlich, dass sie wohl ein Deinstallationsprogramm haben, das aber nur die sichtbaren Verknüpfungen deinstalliert - das Programm selber läuft weiter.

Aber - wo bleibt eigentlich die "dicke Kohle", die bei den Besuchern abgezockt wird?

Wer sich dafür interessiert, welche Website von wem betrieben wird, kann das auf einfache Weise bei http://www.visualware.com/visualroute/index.html erfahren. Entweder online, oder man kann sich eine 30-Tage-Demo herunterladen. Die läuft dann übrigens auch in deutscher Sprache. Wir sollten solche Kenntnisse doch nicht den Hackern und Cracks überlassen!- Ob die angegebenen Namen allerdings die wirklichen Besitzer sind und nicht Strohmänner - das kann man natürlich nicht feststellen.

Ach, und Sie haben sich gewundert, dass immer wieder Porno-Seiten bei Ihnen eingeblendet werden, obwohl Sie sie nicht aufgerufen haben? Naja, ein kleiner Abstecher auf so eine "DORTHIN"-Seite reicht. Die enthält dann einen Javascript-Befehl (z.B. onUnload="exit1()" ), der beim Schließen der Seite immer wieder eine neue Pornoseite aufruft. Sooo schnell sollen die einmal geangelten Fische ja auch nicht wieder freikommen ;-)

Ganz schön schlau, diese Website-Betreiber? Wissen doch, wie sie an Ihr Geld gut und schnell herankommen. - Oder vielleicht doch nicht so ganz ehrenhaft und nahe dran am Betrug?

**Wir empfehlen Ihnen jedenfalls, um solche Websites einen großen Bogen zu machen!**

Und noch eine Anmerkung: Für ein Werbebanner zu einer Porno-Website bekommt man pro 1000 Besucher DM 15.- . Da könnte man doch noch ein paar Mark verdienen. Stattdessen nur das verlinkte Wort DORTHIN. Warum wohl? Sie sehen, wir können nicht alle Fragen beantworten. Da müssten Sie schon die Verantwortlichen selbst fragen. Die werden aber sicher lieber schweigen ;-)

So sieht ein Dialer-Fenster aus:

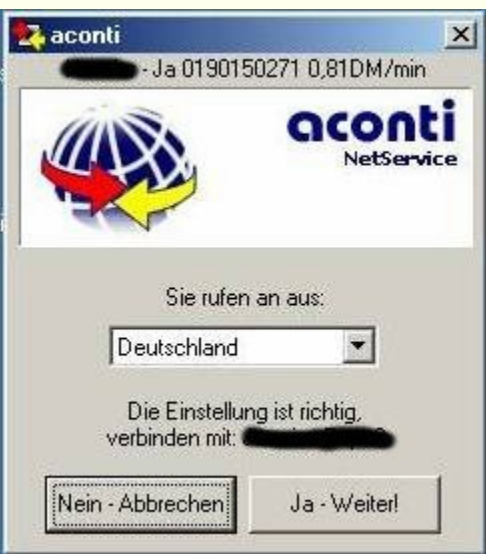

Die Website http://www.bsi.bund.de/taskforce/dialwarn2.htm erklärt sehr prägnant und kurz die Problematik der 0190er-Dialer, auch einige Tricks, mit denen Porno-Anbieter ahnungslose Surfer reinlegen.

Weitere Infos zum Thema Dialer gibt es bei

http://www.dialerschutz.de/ http://www.dialerundrecht.de/ http://www.dialerhilfe.de/ http://www.sicherheit-online.net/